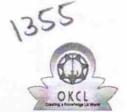

## eVidyalaya Half Yearly Report

Department of School & Mass Education, Govt. of Odisha

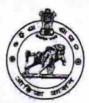

| School Name : NAYAHAT GIRLS HIGH SCHOOL |                                     |                     |
|-----------------------------------------|-------------------------------------|---------------------|
| U_DISE :<br>21180410401                 | District : PURI                     | Block :<br>GOP      |
| Report Create Date : 0                  | 000-00-00 00:00:00 (19774)          |                     |
|                                         |                                     |                     |
|                                         | general_info                        |                     |
| » Half Yearly Report No                 |                                     | 5                   |
| » Half Yearly Ph                        | ase                                 | 1                   |
| » Implementing                          | Partner                             | IL&FS ETS           |
| » Half Yearly Period from               |                                     | 04/02/2016          |
| » Half Yearly Period till               |                                     | 10/01/2016          |
| » School Coordinator Name               |                                     | SWETAPADMA<br>BARIK |
|                                         | Leaves taken for the follow         | ing Month           |
| » Leave Month                           |                                     | April               |
| » Leave Days1                           |                                     | 1                   |
| » Leave Month 2                         |                                     | May                 |
| » Leave Days2                           |                                     | 31                  |
| » Leave Month 3                         | 3                                   | June                |
| » Leave Days3                           |                                     | 0                   |
| » Leave Month 4                         |                                     | July                |
| » Leave Days4                           |                                     | 0                   |
| » Leave Month 5                         |                                     | August              |
| » Leave Days5                           |                                     | 3                   |
| » Leave Month 6                         |                                     | September           |
| » Leave Days6                           |                                     | 0                   |
| » Leave Month 7                         | October                             |                     |
| » Leave Days7                           | 0                                   |                     |
|                                         | Equipment Downtime D                | etails              |
|                                         | in working condition?               | Yes                 |
| Downtime > 4                            | No                                  |                     |
| Action after 4 v                        | vorking days are over for Equipment |                     |
|                                         | Training Details                    |                     |
| Refresher train                         | Yes                                 |                     |
| Refresher train                         | 04/29/2016                          |                     |
| If No; Date for                         |                                     |                     |

Educational content Details

| » e Content installed?                        | Yes               |
|-----------------------------------------------|-------------------|
| » SMART Content with Educational software?    | Yes               |
| » Stylus/ Pens                                | Yes               |
| » USB Cable                                   | Yes               |
| » Software CDs                                | Yes               |
| » User manual                                 | Yes               |
| Recurring Service Detail                      | ls                |
| » Register Type (Faulty/Stock/Other Register) | YES               |
| » Register Quantity Consumed                  | 1                 |
| » Blank Sheet of A4 Size                      | Yes               |
| » A4 Blank Sheet Quantity Consumed            | 2918              |
| » Cartridge                                   | Yes               |
| » Cartridge Quantity Consumed                 |                   |
| » USB Drives                                  | Yes               |
| » USB Drives Quantity Consumed                | 1                 |
| » Blank DVDs Rewritable                       | Yes               |
| » Blank DVD-RW Quantity Consumed              | 25                |
| » White Board Marker with Duster              | Yes               |
| » Quantity Consumed                           | 6                 |
| » Electricity bill                            | Yes               |
| » Internet connectivity                       | Yes               |
| » Reason for Unavailablity                    |                   |
| Electrical Meter Reading and Generato         | r Meter Reading   |
| » Generator meter reading                     | 900               |
| » Electrical meter reading                    | 605               |
| Equipment replacement de                      | tails             |
| » Replacement of any Equipment by Agency      | No                |
| » Name of the Equipment                       |                   |
| Theft/Damaged Equipme                         | ent               |
| » Equipment theft/damage                      | No                |
| » If Yes; Name the Equipment                  |                   |
| Lab Utilization details                       |                   |
| » No. of 9th Class students                   | 28                |
| » 9th Class students attending ICT labs       | 28                |
| » No. of 10th Class students                  | 38                |
| » 10th Class students attending ICT labs      | 38                |
| No. of hours for the following month lab      | has been utilized |
| » Month-1                                     | April             |
| » Hours1                                      | 23                |
| » Month-2                                     | May               |
| » Hours2                                      | 2                 |
| » Month-3                                     | June              |
| » Hours3                                      | 23                |
|                                               |                   |

| » Month-4                               | July      |
|-----------------------------------------|-----------|
| » Hours4                                | 57        |
| » Month-5                               | August    |
| Hours5                                  | 51        |
| Month-6                                 | September |
| » Hours6                                | 54        |
| » Month-7                               | October   |
| » Hours7                                | 2         |
| Server & Node Downtime d                | etails    |
| Server Downtime Complaint logged date1  |           |
| Server Downtime Complaint Closure date1 |           |
| Server Downtime Complaint logged date2  |           |
| Server Downtime Complaint Closure date2 |           |
| Server Downtime Complaint logged date3  |           |
| Server Downtime Complaint Closure date3 |           |
| No. of Non-working days in between      | 0         |
| No. of working days in downtime         | 0         |
| Stand alone PC downtime d               | letails   |
| PC downtime Complaint logged date1      |           |
| PC downtime Complaint Closure date1     |           |
| PC downtime Complaint logged date2      |           |
| PC downtime Complaint Closure date2     |           |
| » PC downtime Complaint logged date3    |           |
| » PC downtime Complaint Closure date3   |           |
| » No. of Non-working days in between    | 0         |
| » No. of working days in downtime       | 0         |
| UPS downtime details                    |           |
| » UPS downtime Complaint logged date1   |           |
| » UPS downtime Complaint Closure date1  |           |
| » UPS downtime Complaint logged date2   |           |
| UPS downtime Complaint Closure date2    |           |
| » UPS downtime Complaint logged date3   |           |
| UPS downtime Complaint Closure date3    |           |
| » No. of Non-working days in between    | 0         |
| » No. of working days in downtime       | 0         |
| Genset downtime detail                  | ls        |
| » UPS downtime Complaint logged date1   |           |
| » UPS downtime Complaint Closure date1  |           |
| » UPS downtime Complaint logged date2   |           |
| » UPS downtime Complaint Closure date2  |           |
| » UPS downtime Complaint logged date3   |           |
| » UPS downtime Complaint Closure date3  |           |
| » No. of Non-working days in between    | 0         |
| » No. of working days in downtime       | 0         |

## Integrated Computer Projector downtime details

| » Projector downtime Complaint logged date1                                                                             |                       |
|----------------------------------------------------------------------------------------------------|-----------------------|
| » Projector downtime Complaint Closure date1                                                                            |                       |
| » Projector downtime Complaint closure date?                                                                            |                       |
| » Projector downtime Complaint logged date2                                                                             |                       |
| » Projector downtime Complaint logged date3                                                                             |                       |
| » Projector downtime Complaint logged dates                                                                             |                       |
| » No. of Non-working days in between                                                                                    | 0                     |
| » No. of working days in downtime                                                                                       | 0                     |
| Printer downtime details                                                                                                |                       |
| » Printer downtime Complaint logged date1                                                                               |                       |
| » Printer downtime Complaint Closure date1                                                                              |                       |
| » Printer downtime Complaint logged date2                                                                               |                       |
| » Printer downtime Complaint Closure date2                                                                              |                       |
| » Printer downtime Complaint logged date3                                                                               |                       |
| » Printer downtime Complaint logged dates  » Printer downtime Complaint Closure date3                                   |                       |
| » No. of Non-working days in between                                                                                    | 0                     |
| » No. of working days in downtime                                                                                       | 0                     |
| Interactive White Board (IWB) downtim                                                                                   | e details             |
|                                                                                                    | O GOTGINO             |
| » IWB downtime Complaint logged date1                                                                                   |                       |
| » IWB downtime Complaint Closure date1                                                                                  |                       |
| » IWB downtime Complaint logged date2                                                                                   |                       |
| » IWB downtime Complaint Closure date2     » IWB downtime Complaint logged date3                                        |                       |
| » IWB downtime Complaint Closure date3                                                                                  |                       |
| » No. of Non-working days in between                                                                                    | 0                     |
| » No. of working days in downtime                                                                                       | 0                     |
| Servo stabilizer downtime detail                                                                                        |                       |
|                                                                                                    |                       |
| <ul> <li>» stabilizer downtime Complaint logged date1</li> <li>» stabilizer downtime Complaint Closure date1</li> </ul> |                       |
| » stabilizer downtime Complaint Glosdre date?  » stabilizer downtime Complaint logged date2                             |                       |
| » stabilizer downtime Complaint logged date2  » stabilizer downtime Complaint Closure date2                             |                       |
| » stabilizer downtime Complaint Closure date2  » stabilizer downtime Complaint logged date3                             |                       |
| » stabilizer downtime Complaint logged dates  » stabilizer downtime Complaint Closure date3                             |                       |
| » No. of Non-working days in between                                                                                    | 0                     |
| » No. of working days in downtime                                                                                       | 0                     |
|                                                                                                    |                       |
| Switch, Networking Components and other periphe                                                                         | erai downtime details |
| » peripheral downtime Complaint logged date1                                                                            |                       |
| » peripheral downtime Complaint Closure date1                                                                           |                       |
| » peripheral downtime Complaint logged date2                                                                            |                       |
| » peripheral downtime Complaint Closure date2                                                                           |                       |
| » peripheral downtime Complaint logged date3                                                                            |                       |
| » peripheral downtime Complaint Closure date3                                                                           |                       |
| » No. of Non-working days in between                                                                                    | 0                     |

Signature of Head Marad Mistrass with Seal
Nayahat Girls' High School
Nayahat, Puri